### Rotman

# BASIC PROGRAMMING WITH PYTHON

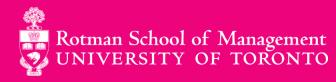

#### **Python's Popularity**

Python gained the highest increase in one year in TIOBE index of programming language popularity

TIOBE Programming Community Index

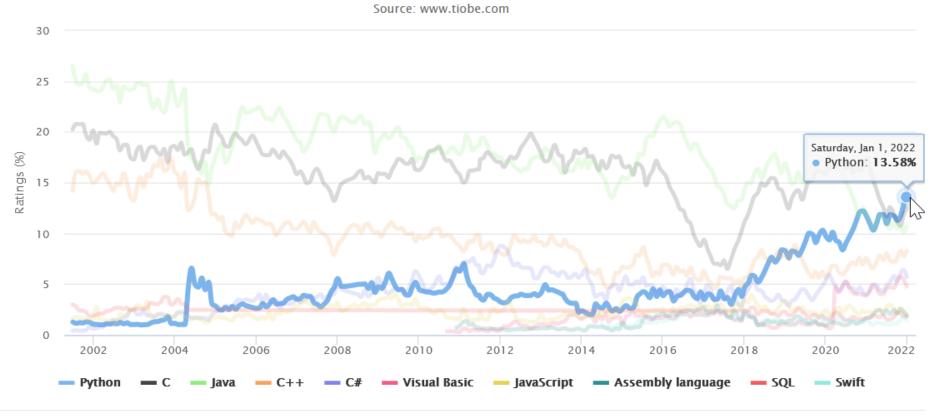

Source: <a href="https://www.tiobe.com/tiobe-index/">https://www.tiobe.com/tiobe-index/</a>

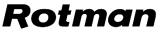

#### **Python's Popularity**

- 1. Statistical analysis
- 2. Scientific computing
- 3. Machine learning
- 4. Data visualization
- 5. Artificial intelligence

#### 6. Others:

- i. Scripting & automation
- ii. Web development
- iii. Systems testing & prototyping
- iv. Desktop & mobile applications
- v. Education!

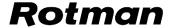

#### **Getting Python**

#### Anaconda

- Anaconda installation is the recommended method for getting Python.
- Anaconda is a package manager that allows installing many applications at once.
- Installation Guide Video: <a href="https://youtu.be/Z1Yd7upQsXY?t=4m19s">https://youtu.be/Z1Yd7upQsXY?t=4m19s</a> timestamped to start minutes 19 seconds watch until 5:59
- Installation Guide Text <a href="https://bit.ly/2FRyakD">https://bit.ly/2FRyakD</a>

#### **Writing Python Codes**

#### Jupyter Notebook

- Among other applications, Anaconda also installs <u>Jupyter notebook</u>,
- Jupyter Notebook is an application where you can easily write and execute Python codes.

#### Google Colab

 Google's collaboratory, which is a free Jupyter notebook environment that requires no setup and runs. entirely on Google's cloud.

#### UofT Jupyter Hub

https://jupyter.utoronto.ca/

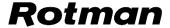

#### **Python Help**

• Please contact *pythonhelp* @*rotman.utoronto.ca* if you require additional assistance to install jupyter notebook through Anaconda or for any other Python related inquires.

### **Data Structures**

#### **Data Structures**

### 1. Basic

- a) Values
- b) Types
- c) Variables

### 2. Native to Python

- a) List
- b) Dictionary

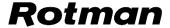

#### **Data Structures: Basic**

a

Variable

Assignment Operator 5

• Value

of "Integer"Type

assignment statement

 Statements carry out some action

 expressions typically describe computations

- A program works with values
- Values can be numbers, texts and/or special characters
- Values belong to different data types

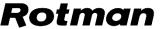

#### **Special Attention to Data Type - String**

## STRING

- values contained by either single or double quotes
- sequence of character(s)
- can be indexed and sliced by its position
- positions can be indicated by an integer value called index

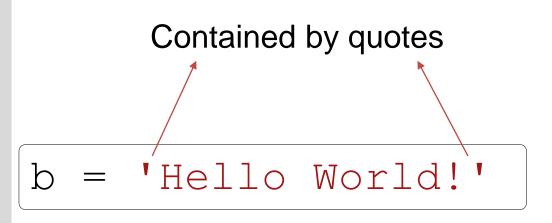

#### **Data Structures: Native to Python**

# LIST

Mutable

Ordered

Sequence of items

Each element separated by comma.

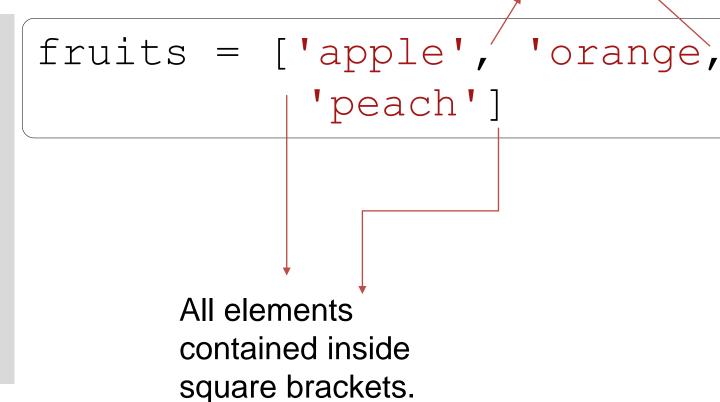

#### **Data Structures: Native to Python**

### DICTIONARY

Mutable

Unordered

Key-Value Pairs

```
Keys and their values
                      are separated by colon
       All key-value pairs are
       contained inside curly
       brackets.
```

keys

values

# **Operators**

#### **Operators**

- Special symbols or keywords used to perform some designated computation:
  - ✓ addition,
  - ✓ subtraction,
  - ✓ assigning value,
  - ✓ comparing values,
  - combining two or more operations, etc.

#### **Types of Operators**

 There are many types of <u>operators</u> in Python. The most common of them are:

| Operator   | Function                                                                      |  |  |  |
|------------|-------------------------------------------------------------------------------|--|--|--|
| Assignment | Assign values to variables                                                    |  |  |  |
| Arithmetic | perform arithmetic operation on numeric values (works differently on strings) |  |  |  |
| Comparison | Compare two values                                                            |  |  |  |
| Logical    | test if multiple conditions are satisfied at the same time                    |  |  |  |
| Membership | test if a sequence with a specified value is present in another value.        |  |  |  |

### **Examples of Operators**

| Assignment                  | Arithmetic         | Comparison          | Logical                                    | Membership                  |
|-----------------------------|--------------------|---------------------|--------------------------------------------|-----------------------------|
| X = 5                       | + (Addition)       | == (Equal to)       | and<br>(Use: X < 5 and X < 10)             | in<br>(Use: x in y)         |
| X += 5<br>(same as X = X+5) | - (Subtraction)    | != (Not equal to)   | or<br>(Use: X < 5 or X = 10)               | not in<br>(Use: x not in y) |
| X *= 5<br>(Same as X = X*5) | * (Multiplication) | > (is greater than) | not (Use: $not(x < 5 \text{ and } x = 10)$ |                             |
|                             | ** (Exponent)      | < (is less than)    |                                            |                             |

# **Functions**

#### **Functions**

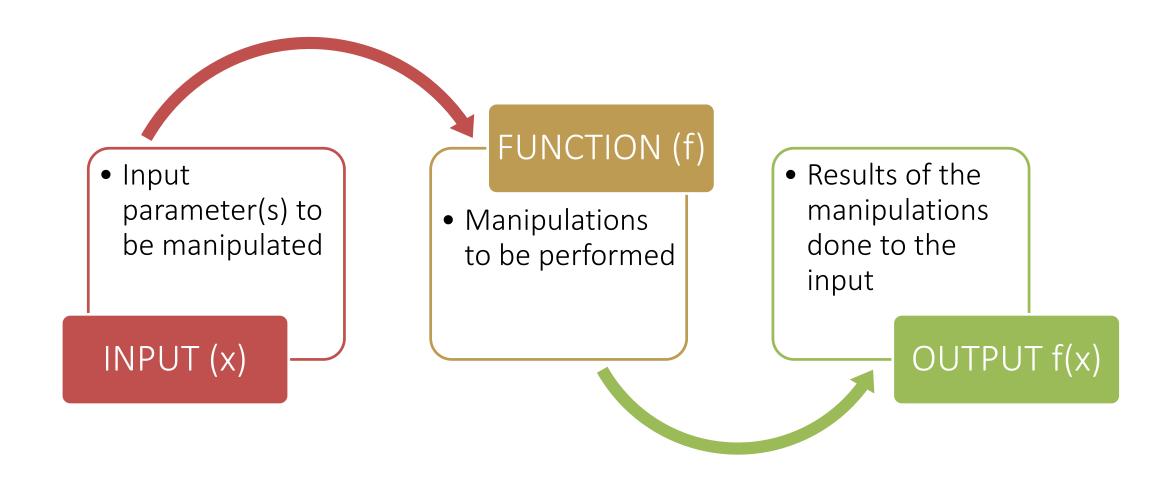

#### **Functions: User-defined Functions**

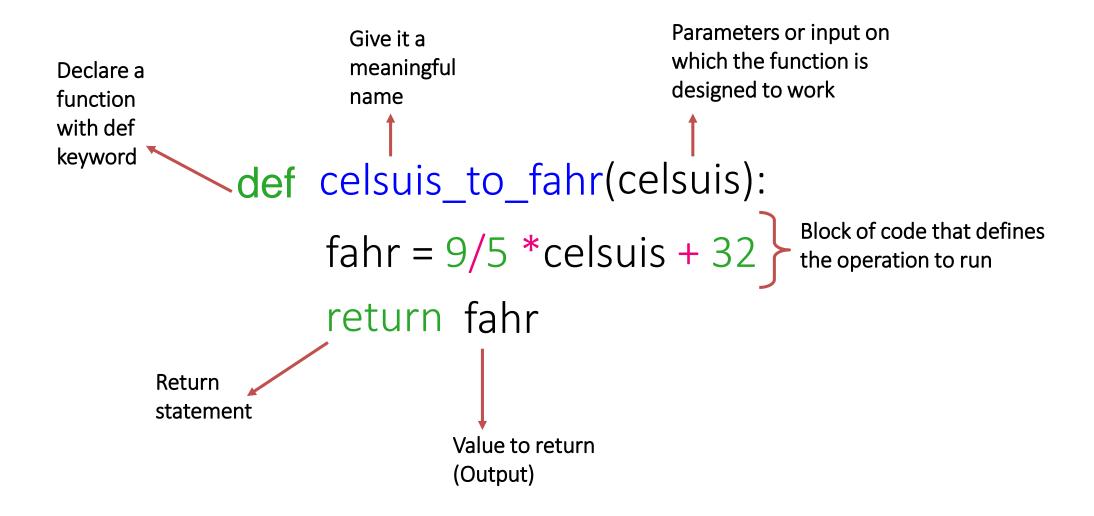

#### **Functions: Built-in Functions**

- Python interpreter has a number of functions and types built into it that are always available.
- print() is an example of built-in function. It prints the given object to the standard output device (screen) or to the text stream file.
- Here is the list of Python's built-in functions.

```
numlist = [4, 8, 10, 15]
```

```
type(numlist)

→ list

len(numlist)

→ 4

sum(numlist)

→ 37
```

#### **Functions: Methods**

• Functions that are attached to specific class of objects.

Methods are accessed using the dot expression.

 Methods available to an object can be viewed using "dir" function.

```
b = 'Hello World!'
```

```
bupper()

→ 'HELLO WORLD!'

bisnumeric()

→ False

bicount('1')

→ 3
```

#### **Functions: Methods**

- How are methods supposed to work?
- There are documentations available with information on how a given method is intended to work.
- Python's official documentation for methods of list object
- Easy-to-read documentation provided by w3schools.

```
numlist=[4,8,10,15]
numlist.append(16)
numlist
→[4,8,10,15,16]
```

.append is a method available to objects of class list only

#### **Functions: Third Party Packages**

- Python has an active supporting community of contributors and users who also make their software available for other Python developers to use under its open source license terms.
- The <u>SciPy</u> ecosystem is a collection of open source software for scientific computing in Python.

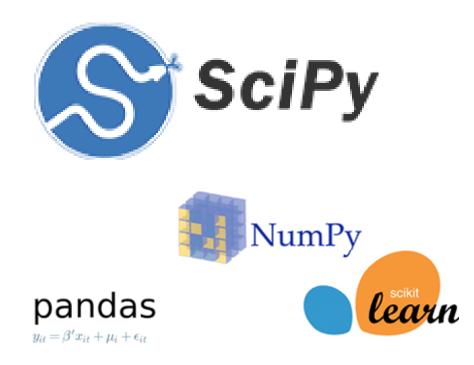

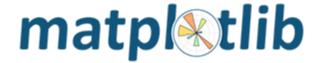

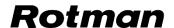

### **Questions?**

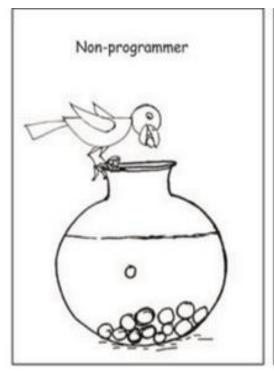

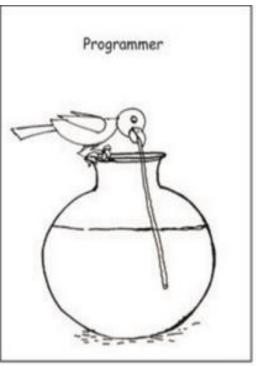

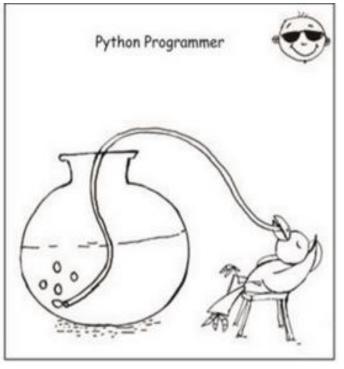

Who wants to become a Python Programmer?

Thank you